Документ подписан прос<u>той электронной подписью</u><br>Информация о владовосхдарственное аккредитованное не<mark>коммерческое частное образовательное</mark> **учреждение высшего образования** <sub>Должность: ректо**%Академия маркетинга и социально-ин</mark>формационных технологий – ИМСИТ»**</sub> **(г. Краснодар)** 4237c7ccb9b9e111bbaf1f4fcda9201d015c4dbaa12**\$#AH7\QX\BQAkaдемия ИМСИТ)** Информация о владельце: ФИО: Агабекян Раиса Левоновна Дата подписания: 15.09.2023 20:11:45 Уникальный программный ключ:

УТВЕРЖДАЮ

Проректор по учебной работе, доцент

\_\_\_\_\_\_\_\_\_\_\_\_\_\_Н.И. Севрюгина

17 апреля 2023 г.

### **Б1.В.ДЭ.08.01**

# **Оценка воздействия на окружающую среду**

## рабочая программа дисциплины (модуля)

Закреплена за кафедрой **Кафедра педагогики и межкультурных коммуникаций**

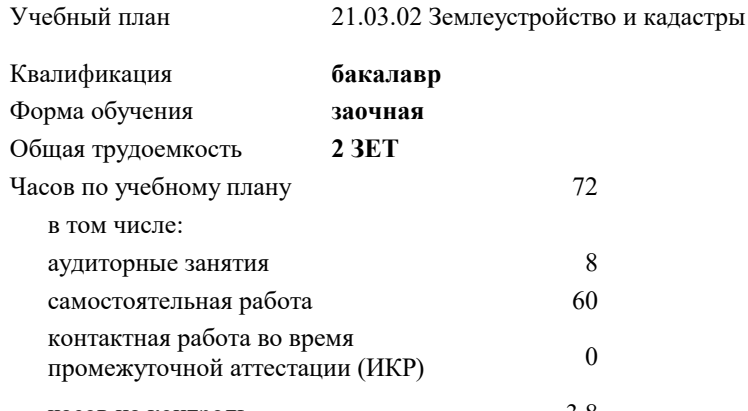

часов на контроль 3,8

#### **Распределение часов дисциплины по курсам**

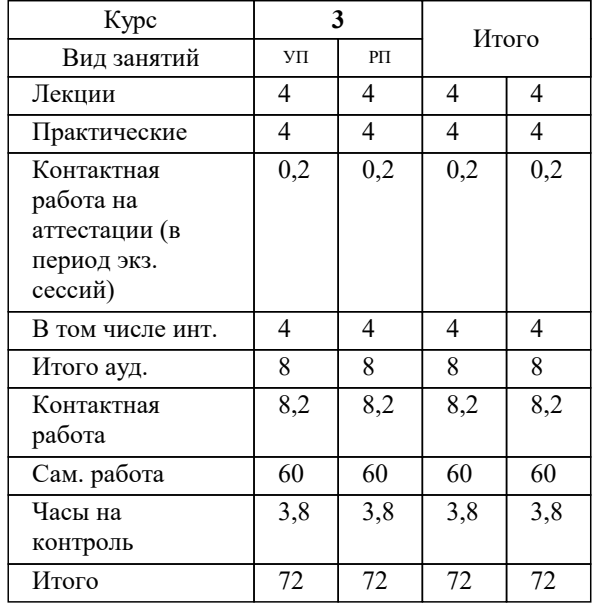

зачеты 3 Виды контроля на курсах:

#### Программу составил(и): *дгн, Елисеева Н.В.*

#### Рецензент(ы):

*кпн, страший преподаватель Кафедры лингвистики ФГБОУ ВО «КубГМУ» Минздрава России, М.В. Репина;директор АО «ЮГ-СИСТЕМА ПЛЮС», Глебов О.В.*

**Оценка воздействия на окружающую среду** Рабочая программа дисциплины

разработана в соответствии с ФГОС ВО:

Федеральный государственный образовательный стандарт высшего образования - бакалавриат по направлению подготовки 21.03.02 Землеустройство и кадастры (приказ Минобрнауки России от 12.08.2020 г. № 978)

21.03.02 Землеустройство и кадастры составлена на основании учебного плана: утвержденного учёным советом вуза от 28.03.2022 протокол № 6.

#### **Кафедра педагогики и межкультурных коммуникаций** Рабочая программа одобрена на заседании кафедры

Протокол от 22.03.2023 г. № 6

Зав. кафедрой Севрюгина Н.И.

Согласовано с представителями работодателей на заседании НМС, протокол №9 от 17 апреля 2023 г.

Председатель НМС проф. Павелко Н.Н.

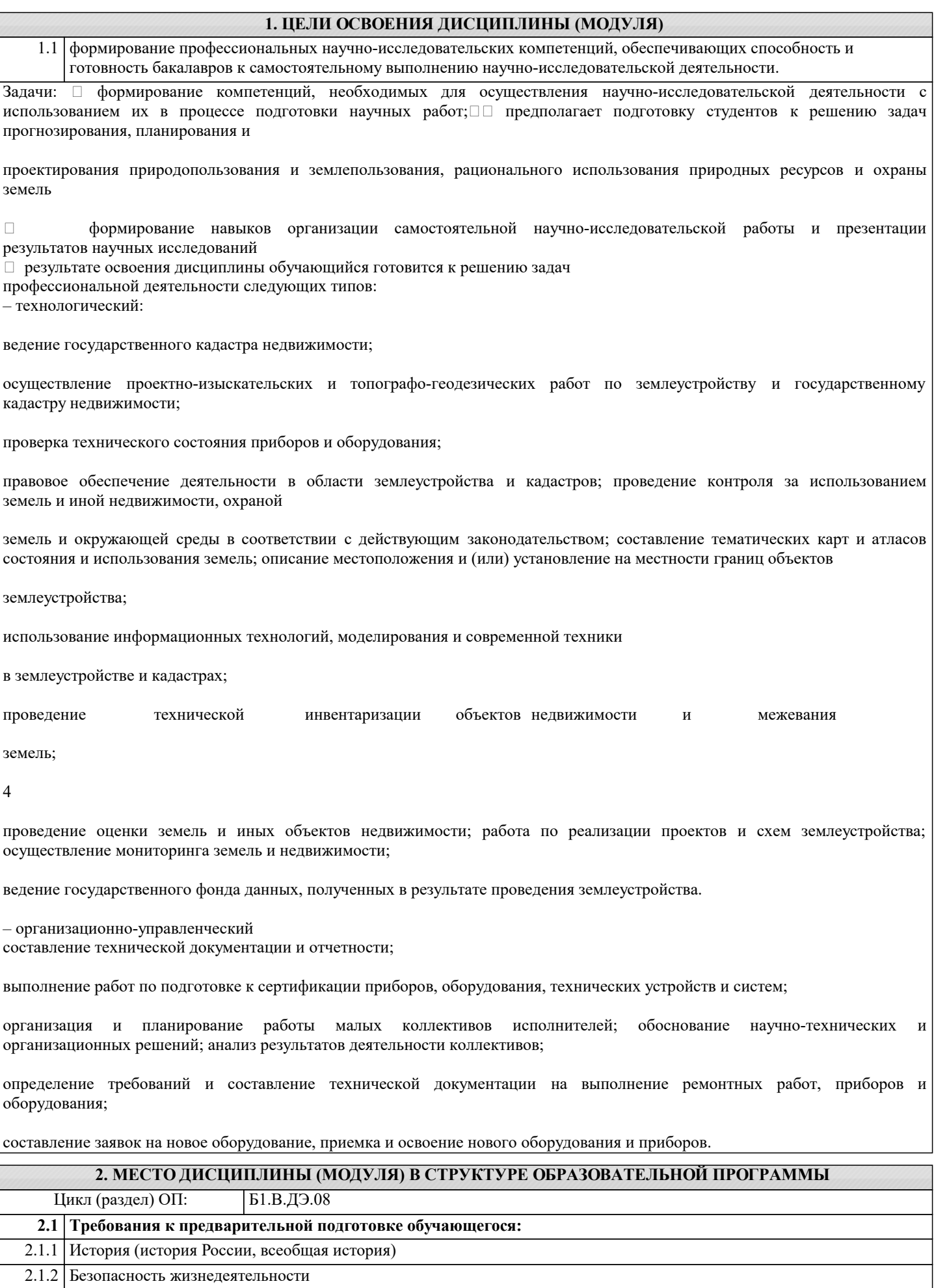

2.1.3 Метрология, стандартизация и сертификация в кадастровом учете

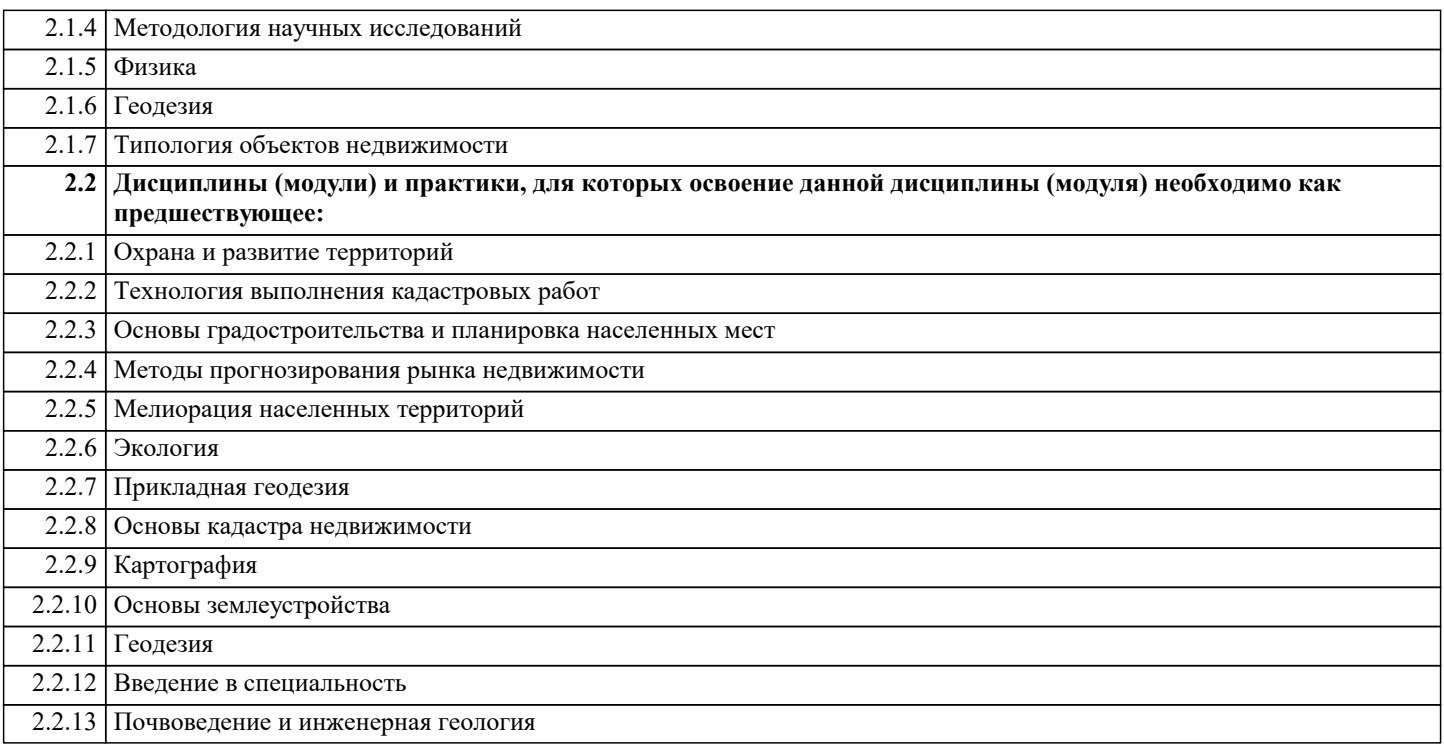

#### 3. ФОРМИРУЕМЫЕ КОМПЕТЕНЦИИ, ИНДИКАТОРЫ ИХ ДОСТИЖЕНИЯ и планируемые результаты обучения

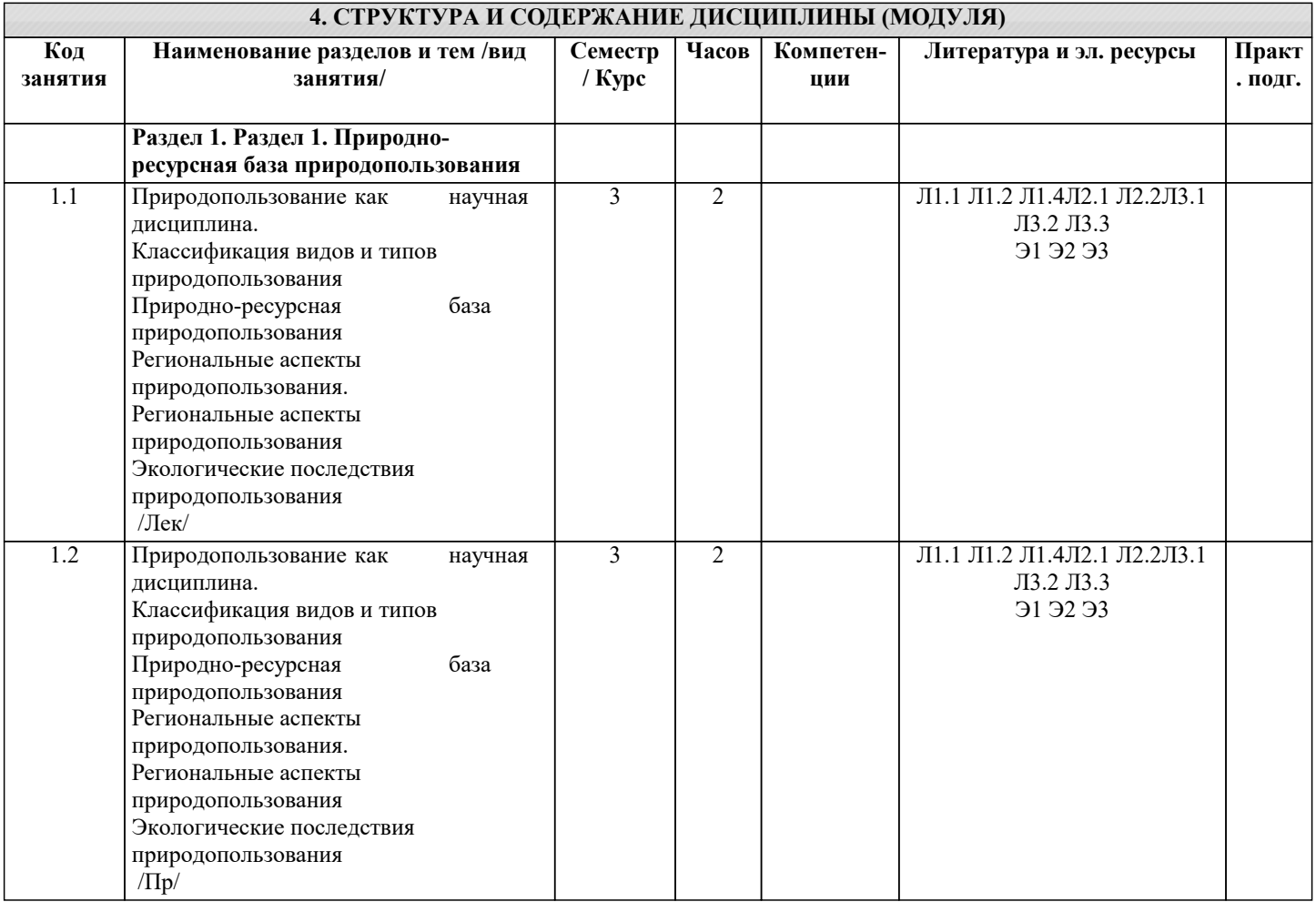

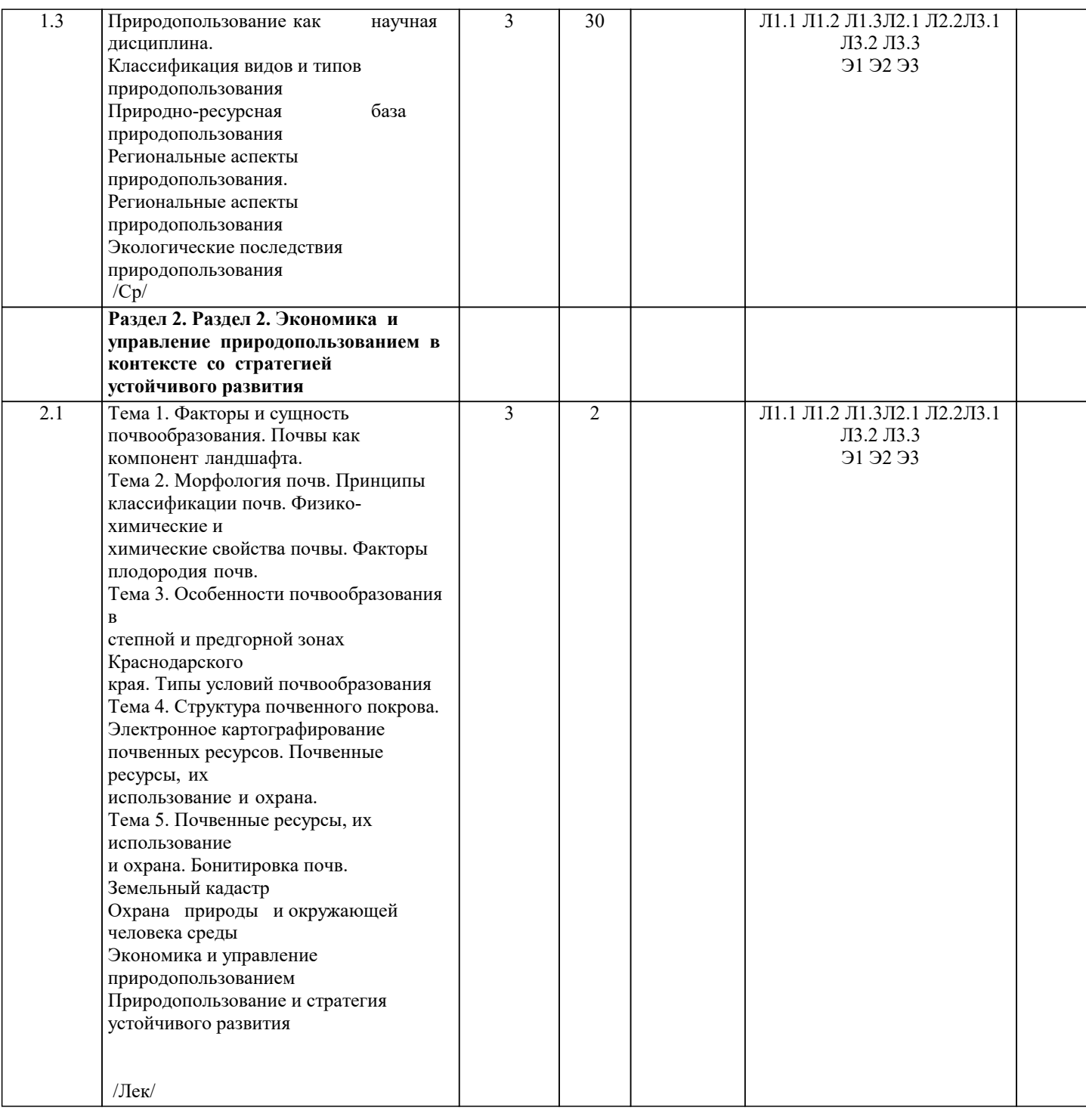

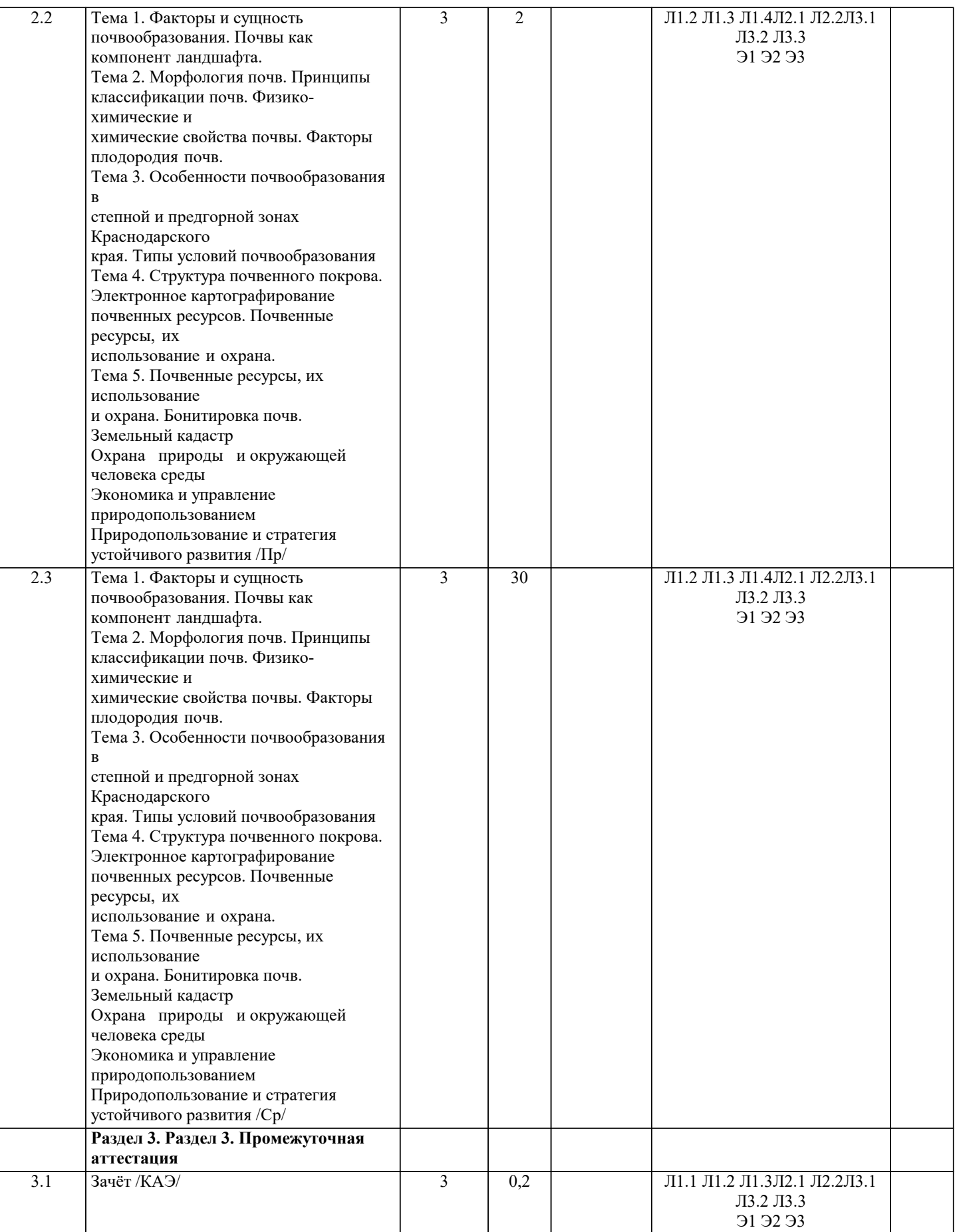

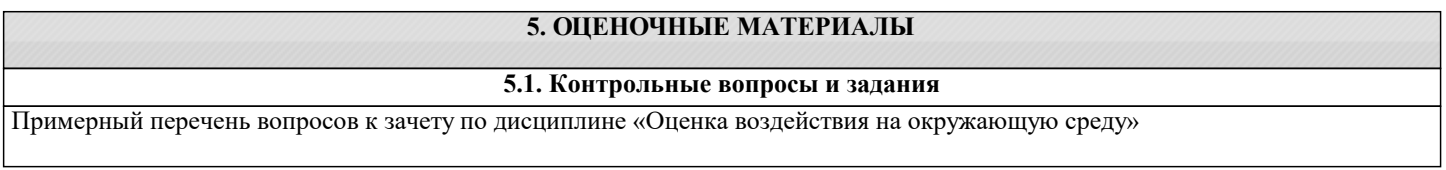

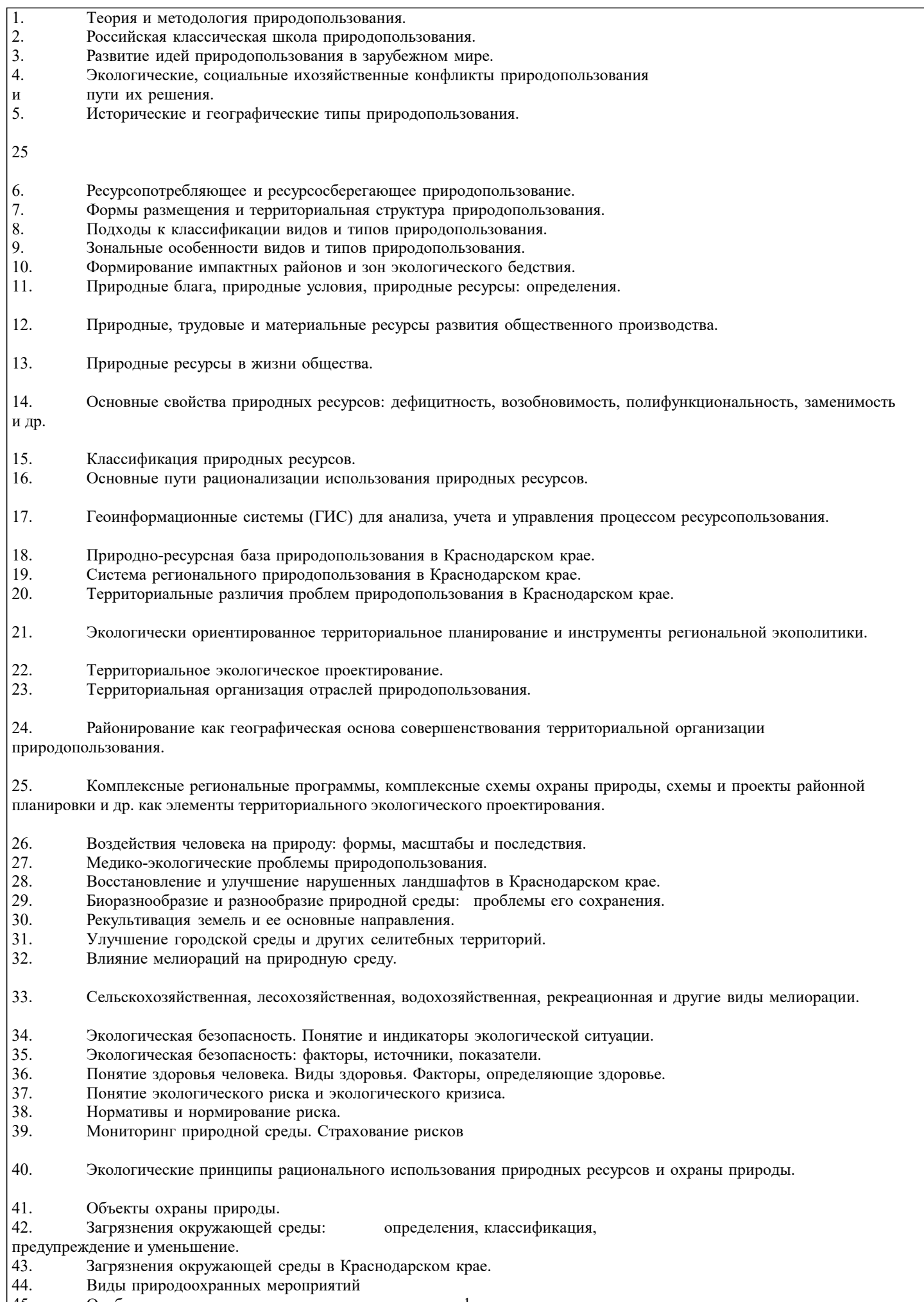

45. Особоохраняемые территории: определение, классификация.

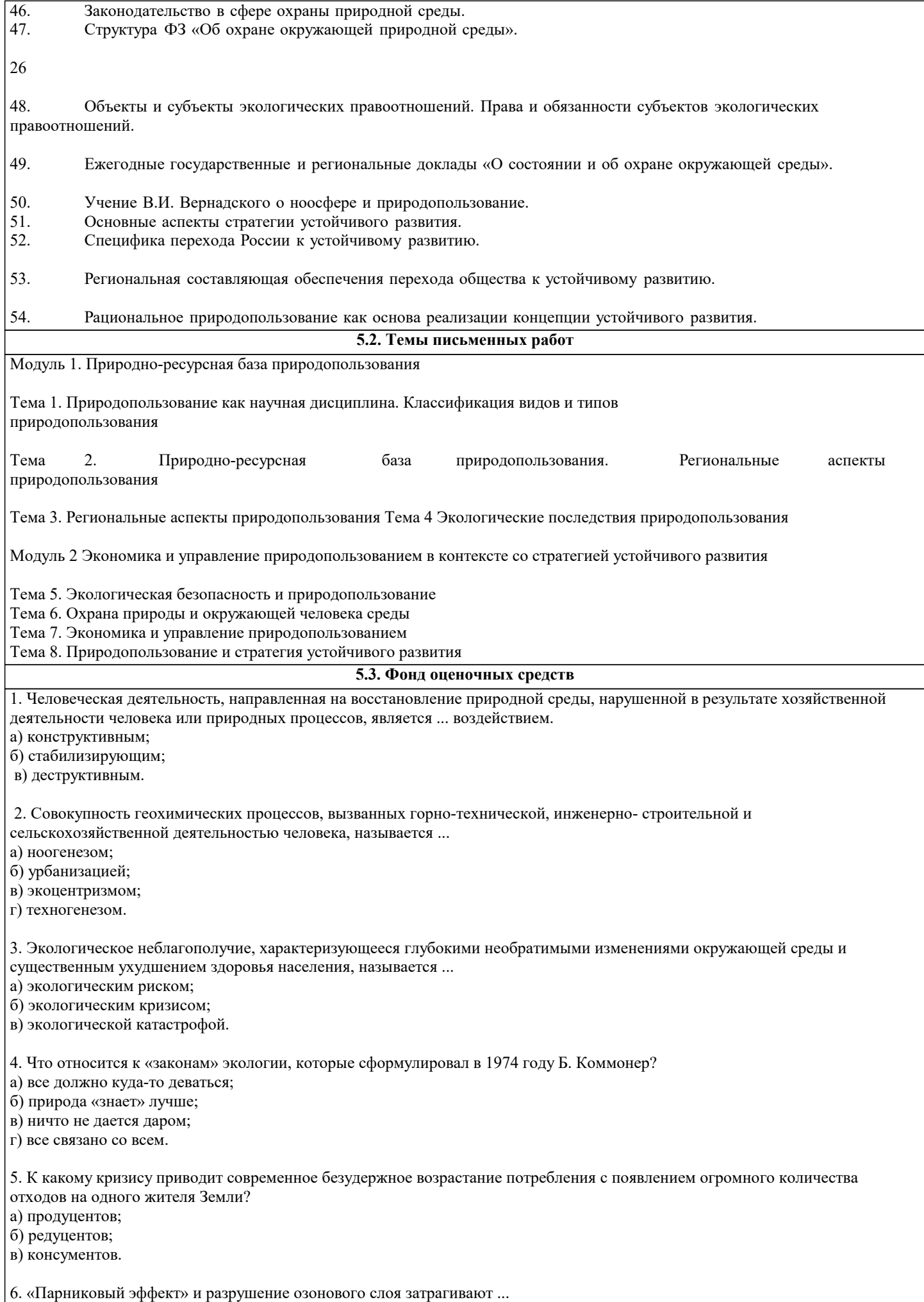

а) экономически развитые страны; б) Россию и СНГ; в) страны Европы и Америки; г) все страны. 7. Потепление климата на Земле связано ... а) с озоновым экраном; б) с «парниковым эффектом»; в) с появлением смога; г) с Ла-Нинья. 8. Конвенция об охране озонового слоя была принята ... а) в Вене (1985 г.); б) в Нью-Йорке (1997 г.); в) в Монреале (1987 г.); г) в Рио-де-Жанейро (1992 г.) 9. Где был подписан протокол, направленный на контроль производства и использования хлорфторуглеродов? а) в Монреале (1987 г.); б) в Риме (1996 г.); в) в Лондоне (1972 г.); г) в Париже (1992 г.). 10. В каком году было подписан Киотский протокол по стабилизации выбросов парниковых газов? а) 1987 г; б) 1997 г; в) 1992 г; г) 1985 г. 11. Общественная природоохранная организация Greenpeace организована ... ХХ века. а) в 50-е годы; б) в 60-е годы; в) в 70-е годы; г) в 80-е годы 12. Что не относится к трем видам загрязнения окружающей среды? а) химическое; б) физическое; в) биологическое; г) информационное. 13. Загрязнения по классификации Г.В. Стадницкого и А.И. Родионова (1988 г.), приводящие к изменению мест обитания популяций, а также к нарушению и преобразованию ландшафтов и экосистем в процессе природопользования, называются ... а) ингредиентными; б) стациально-деструкционными; в) параметрическими; г) биоценотическими. 14. Какой поллютант обостряет респираторные заболевания и наносит вред растениям? а) свинец; б) ртуть; в) сернистый ангидрид; г) двуокись углерода. 15. Газ, который пропускает длинноволновое инфракрасное излучение и не приводит к «парниковому эффекту». а) SO2; б) СО2; в) СН4; г) N2О 1. Опрос 2. Индивидуальное собеседование 3. Контрольная работа 4. Тестирование **5.4. Перечень видов оценочных средств**

- 5. Рубежный контроль
- 6. Реферат
- 7. Дискуссия

#### 8. Зачёт

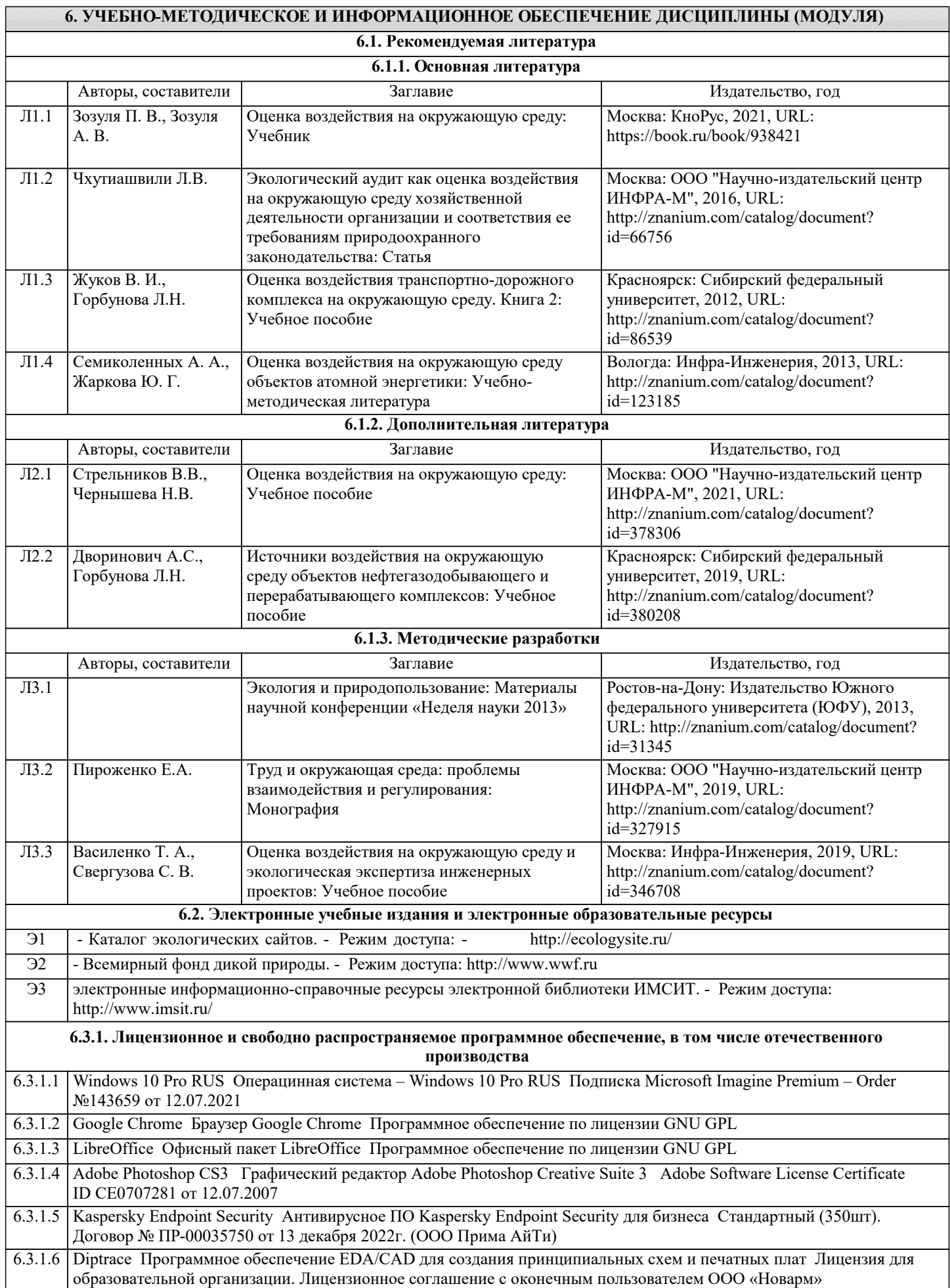

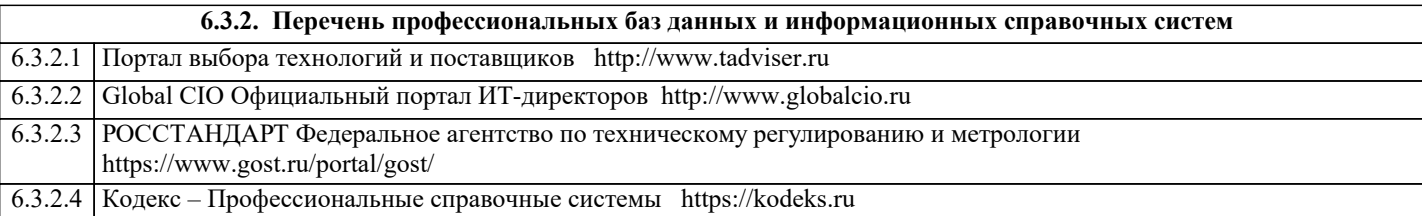

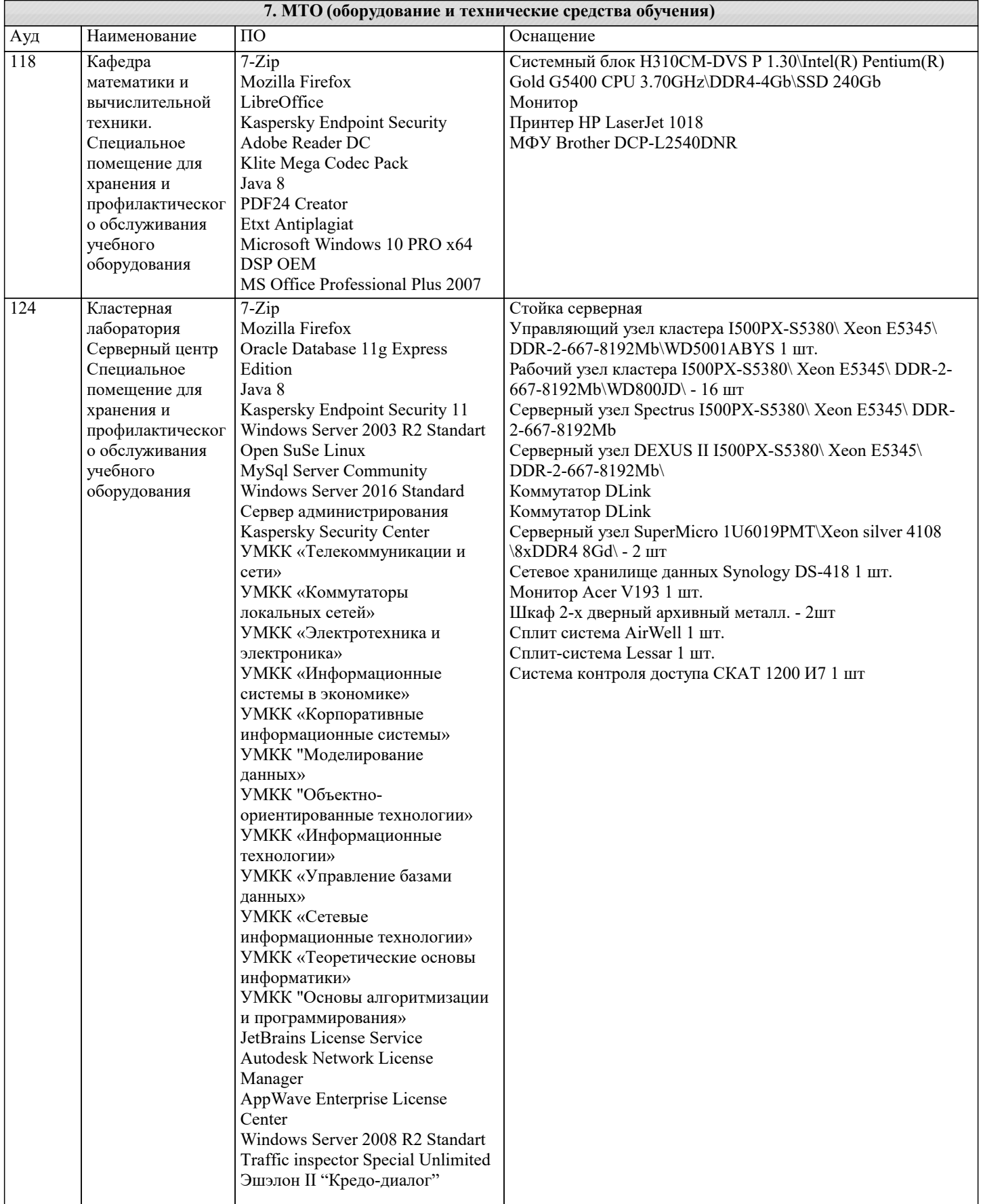

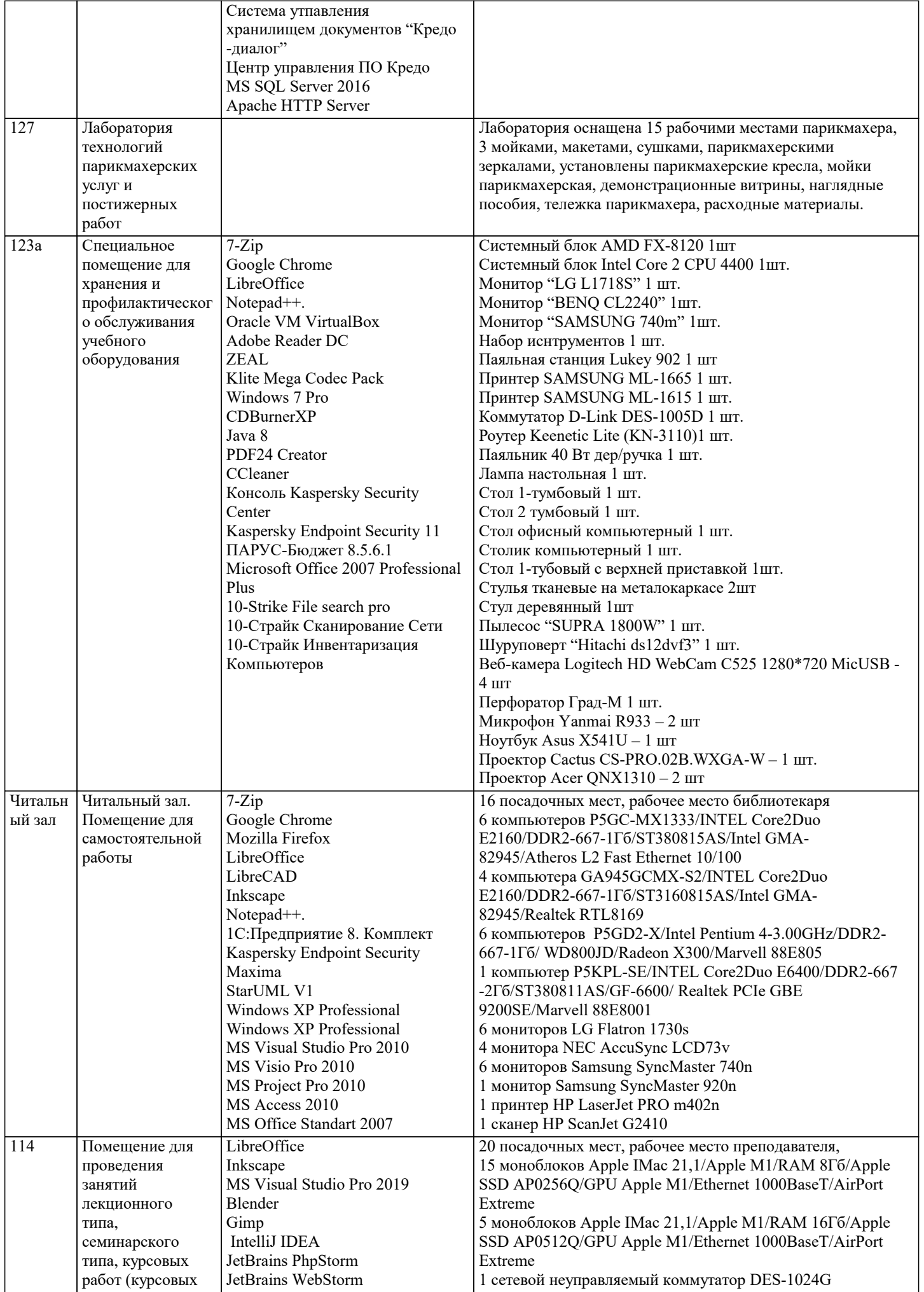

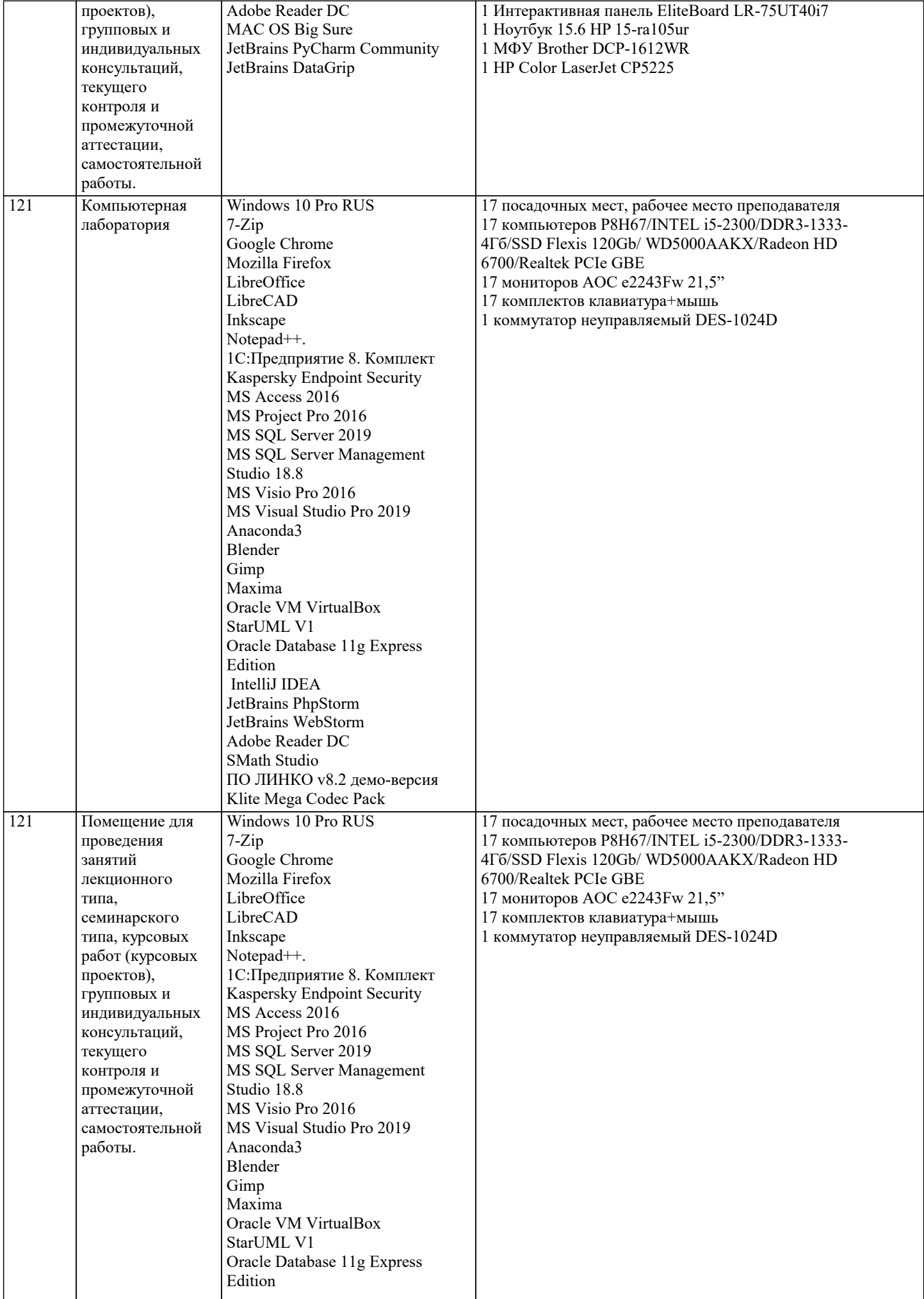

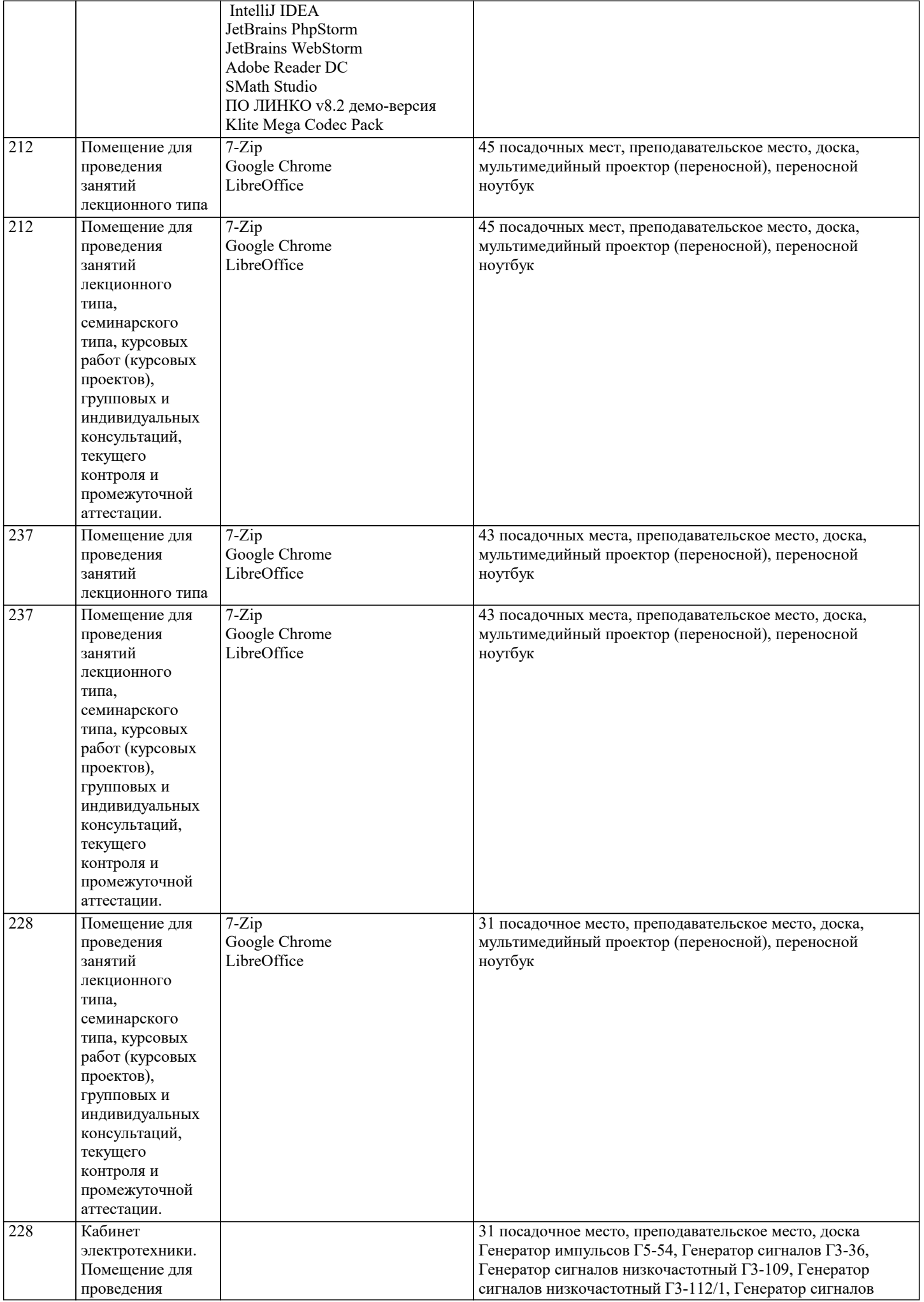

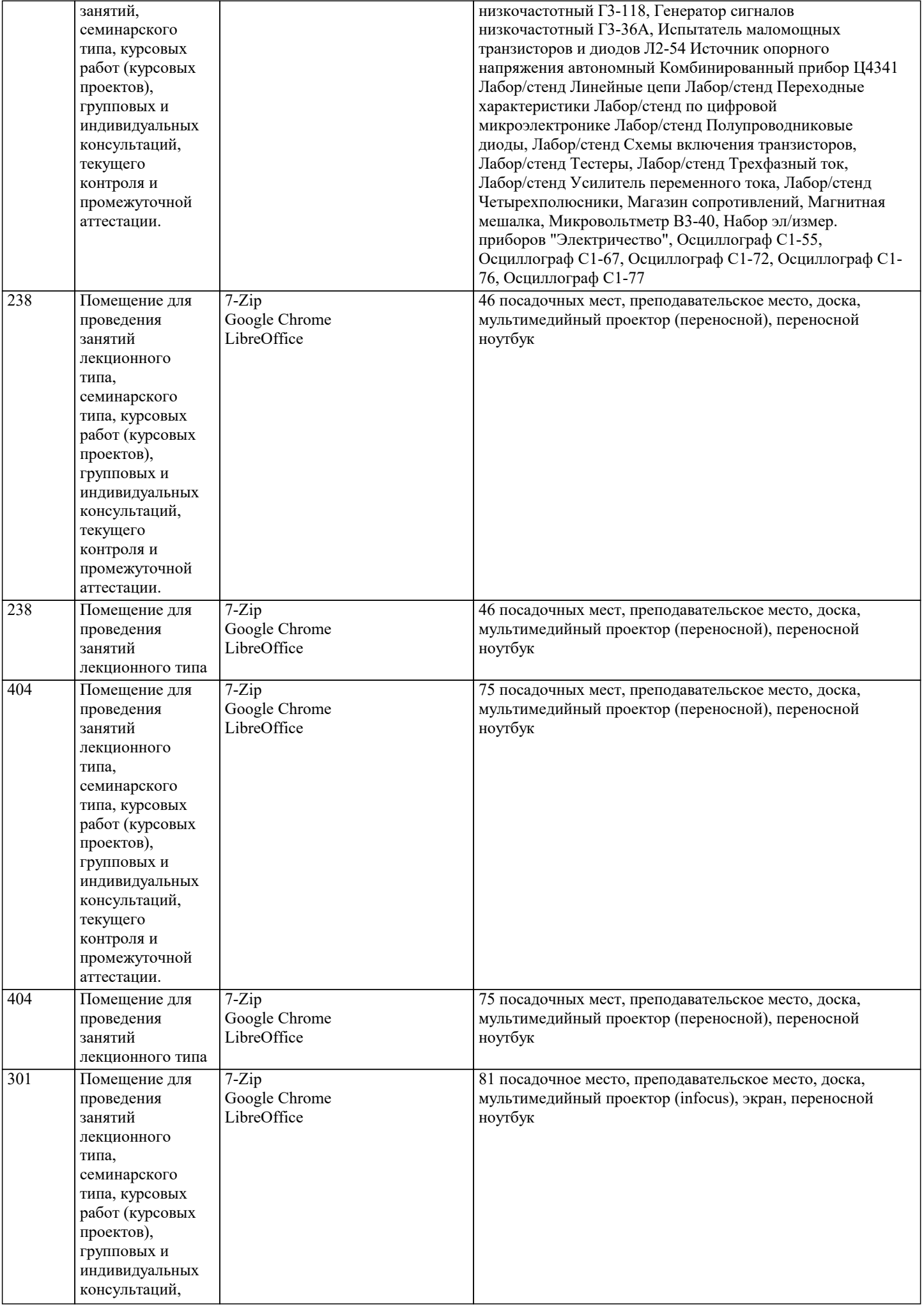

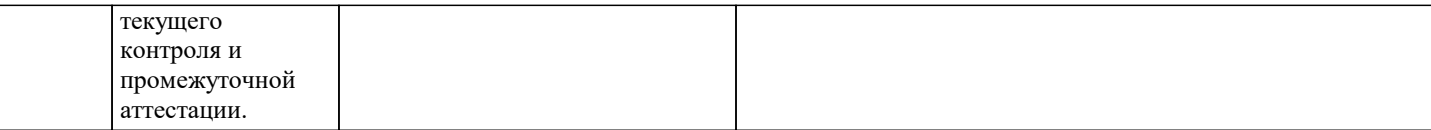

#### **8. МЕТОДИЧЕСКИЕ УКАЗАНИЯ ДЛЯ ОБУЧАЮЩИХСЯ ПО ОСВОЕНИЮ ДИСЦИПЛИНЫ (МОДУЛЯ)**

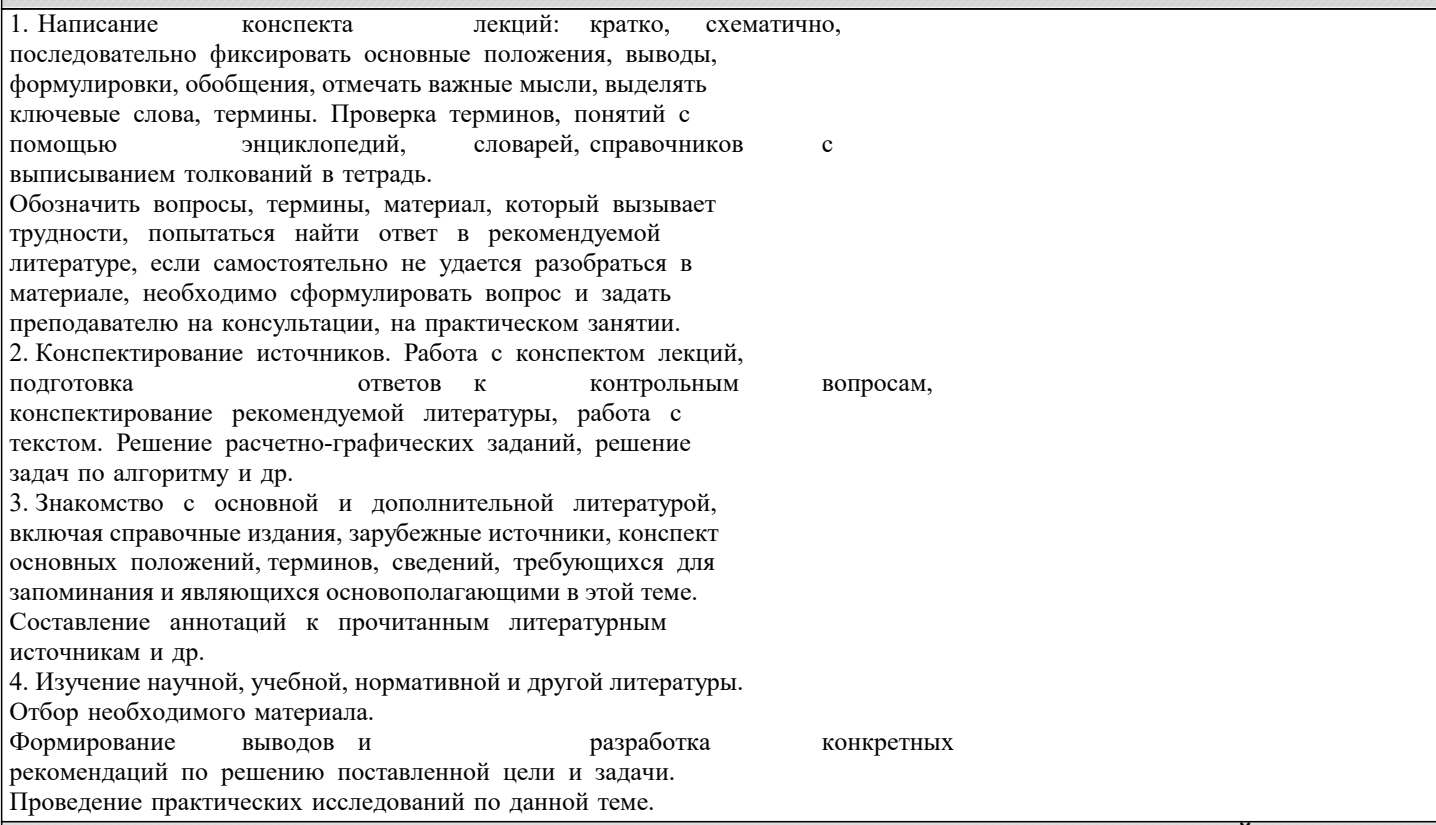

#### **9. МЕТОДИЧЕСКИЕ УКАЗАНИЯ ОБУЧАЮЩИМСЯ ПО ВЫПОЛНЕНИЮ САМОСТОЯТЕЛЬНОЙ РАБОТЫ**

Самостоятельная работа является важной составной частью учебного процесса и необходима для закрепления и углубления знаний, полученных в период семестра на лекциях, практических и интерактивных занятиях, а также для индивидуального изучения дисциплины «Оценка воздействия на окружающую среду» в соответствии с программой и рекомендованной литературой.

Основными видами деятельности обучающегося являются контактная работа с преподавателем и самостоятельная работа, которая включает в себя подготовку к контактной работе обучающихся с преподавателем, проработку материалов, полученных в процессе этой работы, а также подготовку и выполнение всех видов самостоятельной работы, заявленных в рабочей программе дисциплины.

Методика самостоятельной работы предварительно разъясняется преподавателем и

в последующем может уточняться с учётом индивидуальных особенностей студентов. Время и место самостоятельной работы выбираются студентами по своему усмотрению с учётом рекомендаций преподавателя.

Готовясь, по всем непонятным моментам обращаться за методической помощью к преподавателю. Своевременное и качественное подготовка и выполнение самостоятельной работы базируется на соблюдении настоящих рекомендаций и изучении рекомендованной литературы. Обучающийся может дополнить список использованной литературы современными источниками, не представленными в списке рекомендованной литературы, и дальнейшем использовать собственные подготовленные учебные материалы.

Самостоятельная работа выполняется в виде подготовки домашнего задания или сообщения по отдельным вопросам, написание и защита научно-исследовательской работы.

Контроль качества выполнения самостоятельной (домашней) работы может осуществляться с помощью устного опроса на практических занятиях, обсуждения подготовленных научно-исследовательских работ, проведения тестирования.

Устные формы контроля помогут оценить владение научной речью (дискуссия, диспут, сообщение, доклад и др.), в которых раскрывается умение передать нужную информацию, грамотно использовать языковые средства, а также ораторские приемы для контакта с аудиторией.

Письменные работы позволяют оценить владение источниками, научным стилем изложения, для которого характерны: логичность, точность терминологии, обобщенность и отвлеченность, насыщенность фактической информацией.

Самостоятельная работа способствует более глубокому освоению теоретического курса, приобретению практических навыков по дисциплине и конечном итоге формированию профессиональных компетенций у обучающихся. Для достижения данных результатов необходим детальный и своевременный промежуточный контроль в виде устных опросов и письменных проверочных работ.